### **HOLIDAY TRAVELS: DESIGN AND DEVELOPMENT OF A WEB BASED TOURISM MANAGEMENT SYSTEM**

**BY**

#### **Bitush Chandra Halder ID:191-15-12942**

This Report Presented in Partial Fulfillment of the Requirements for the Degree of Bachelor of Science in Computer Science and Engineering

Supervised By

# **Dr. S. M. Aminul Haque**

Associate Professor Department of CSE Daffodil International University

Co-Supervised By

# **Amatul Bushra**

Assistant Professor Department of CSE Daffodil International University

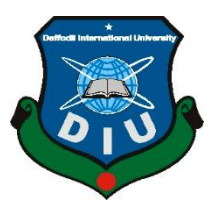

**DAFFODIL INTERNATIONAL UNIVERSITY DHAKA, BANGLADESH FEBRUARY 2023**

#### **APPROVAL**

<span id="page-1-0"></span>This Project titled "Holiday Travels: Design and Development of A Web Based Tourism Management System", submitted by Bitush Chandra Halder (ID:191-15-12942) the Department of Computer Science and Engineering, Daffodil International University, has been accepted as satisfactory for the partial fulfillment of the requirements for the degree of B.Sc. in Computer Science and Engineering and approved as to its style and contents. The presentation has been held<br>on 04 February, 2023.

#### **BOARD OF EXAMINERS**

The presentation has been held on 04 February, 2023.

Dr. Touhid Bhuiyan BOARD OF EXAMINERS OF EXAMINERS OF EXAMINERS OF EXAMINERS OF EXAMINERS OF EXAMINERS OF THE EXAMINERS OF THE EXAMINERS OF THE EXAMINERS OF THE EXAMINERS OF THE EXAMINERS OF THE EXAMINERS OF THE EXAMINERS OF THE EXAMINERS OF **Professor and Head** Department of Computer Science and Engineering Faculty of Science & Information Technology **(Name) Chairman**

**Designation**  $\sum$ 

Dr. S. M. Aminul Haque Associate Professor and Associate Head Department of Computer Science and Engineering Faculty of Science & Information Technology Daffodil International University

 $\sqrt{D}$ **Designation**  $\frac{1}{2}$ 

an Mamun Raza Senior Lecturer<br>Department of Computer Science and Engineering Faculty of Science & Information Technology Daffodil International University

**(Name) External Examiner** <u>best 4/8/</u>

<del>diammi 11 Kipon</del> Professor<br>Department of Computer Science and Engineering East West University

Chairman

**Internal Examiner** 

# **DECLARATION**

<span id="page-2-0"></span>We hereby declare that, this project has been done by us under the supervision of **Dr. S. M. Aminul Haque, Associate Professor**, **Department of CSE** Daffodil International University. We also declare that neither this project nor any part of this project has been submitted elsewhere for award of any degree or diploma.

**Supervised by:**

**Dr. S. M. Aminul Haque**  Department of CSE **Department of CSE** Daffodil International University

Submitted by:<br>Bitur*h Chandra helder* 

**Bitush Chandra Halder** Department of CSE Daffodil Internation Daffodil International University

### **ACKNOWLEDGEMENT**

<span id="page-3-0"></span>First, we express our heartiest thanks and gratefulness to almighty God for His divine blessing makes us possible to complete the final year project/internship successfully.

We really grateful and wish our profound our indebtedness to **Dr. S. M. Aminul Haque, Associate Professor**, Department of CSE Daffodil International University, Dhaka. Deep Knowledge & keen interest of our supervisor in the field of "*Web Application*" to carry out this project. His endless patience, scholarly guidance, continual encouragement, constant and energetic supervision, constructive criticism, valuable advice, reading many inferior drafts and correcting them at all stage have made it possible to complete this project.

We would like to express our heartiest gratitude to **Professor Dr. Touhid Bhuiyan, Professor**, and Head**,** Department of CSE, for his kind help to finish our project and also to other faculty member and the staff of CSE department of Daffodil International University.

We would like to thank our entire course mate in Daffodil International University, who took part in this discuss while completing the course work.

Finally, we must acknowledge with due respect the constant support and patients of our parents.

#### **ABSTRACT**

<span id="page-4-0"></span>Bangladesh is mostly a realm of natural features, and that beauty is getting more and more beautiful every day. Because of this, our nation provides outstanding travel amenities to everyone in the globe. And our crew is here to provide the visitors with the best possible service infrastructure. It will be advantageous for passengers. Web applications and Android applications were covered in our classes. We learned about some technologies there, including HTML, CSS, JS, PHP, and MySQL. To launch a basic software, we have studied about XML and Java. Our instructors educated us on those languages' practical applications. These were put to use in our endeavor. An internet initiative called "Holiday Travels: Design and Development of a Web Based Tourism Management System", Online Tourism Management System enables customers to make reservations for hotels, cars, and meals. Users can easily schedule their favorite hotel by visiting the website or app. The tourists' booking process will be simplified. Additionally, the security of the clients' data will be improved. Additionally, it would be simpler for personnel to keep abreast of consumers and quickly address remarks on their online reservation requests. Every nation on the planet nowadays relies heavily on tourism as its primary source of income. Its scope could be local or global. Many people coming to Bangladesh each year from around the universe to see the nation's many stunning sights. The majority of vacationers come to Cox's Bazaar to enjoy the widest sandy beach in the world. Unfortunately, the majority of folks, regardless from this area or otherwise, do not attend or are unaware of many more stunning locations in our nation. Due to the lack of pertinent information or preparation, the outcome is unpredictable. We are creating "Holiday Travels: Design and Development of a Web Based Tourism Management System", as a website and app for this reason.

# **TABLE OF CONTENTS**

<span id="page-5-0"></span>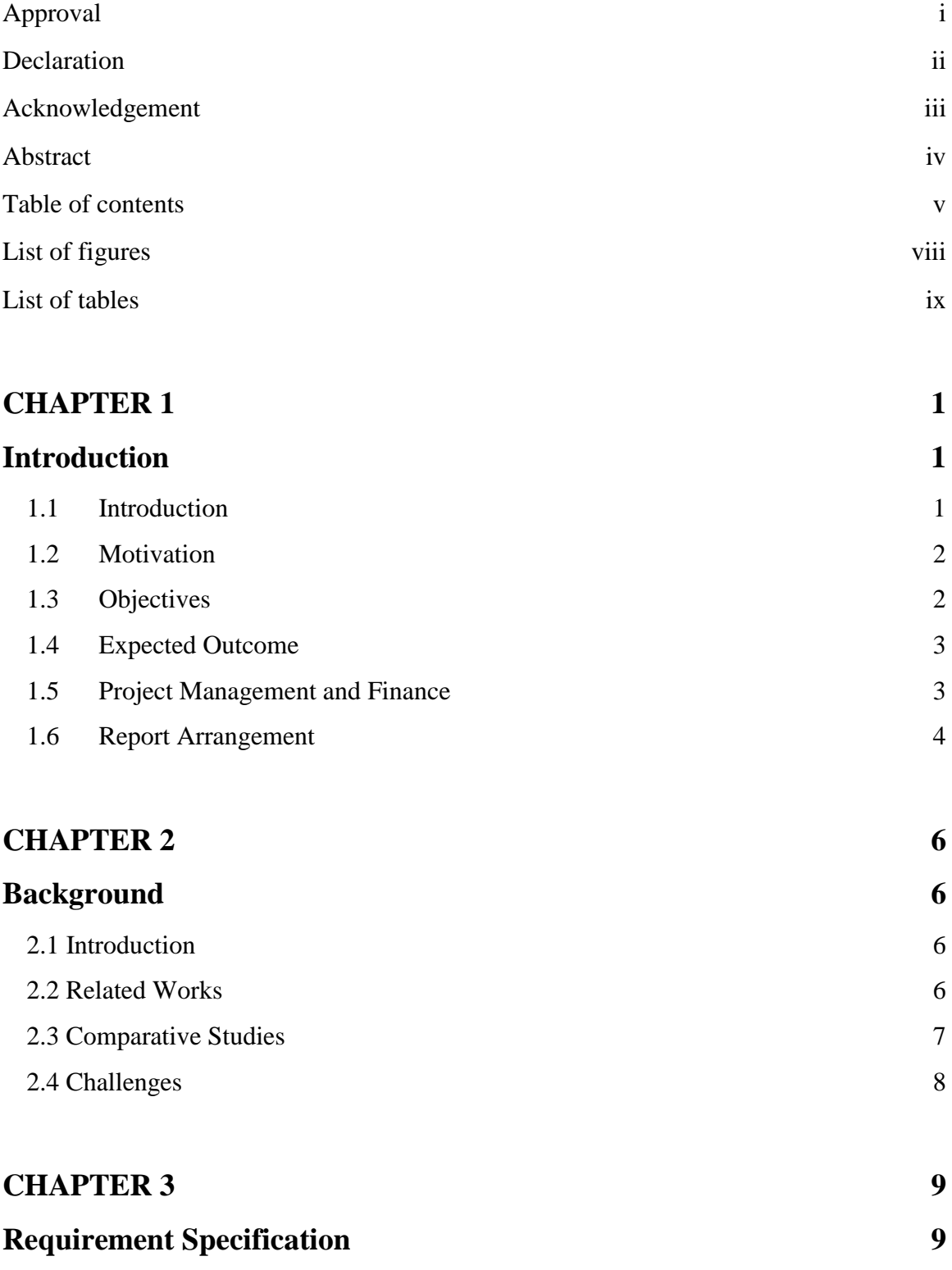

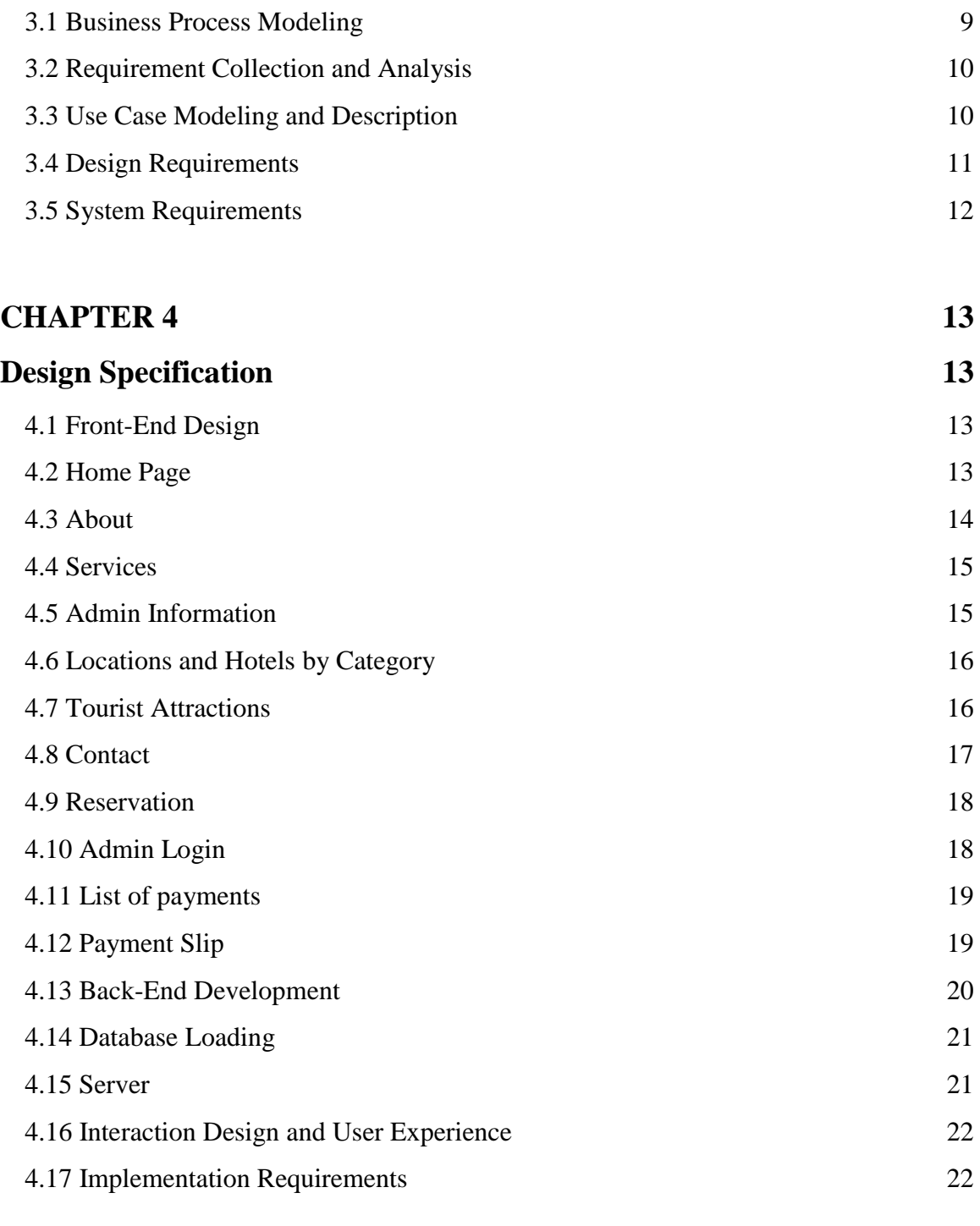

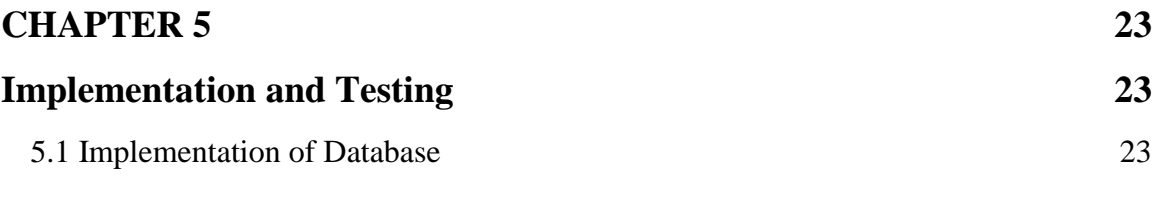

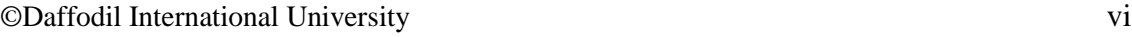

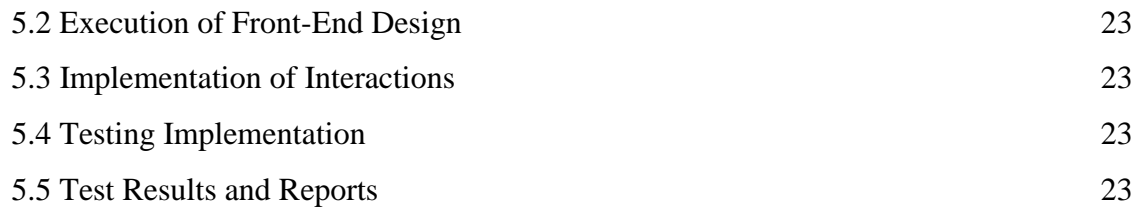

# **[CHAPTER 6](#page-34-0) 25**

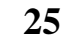

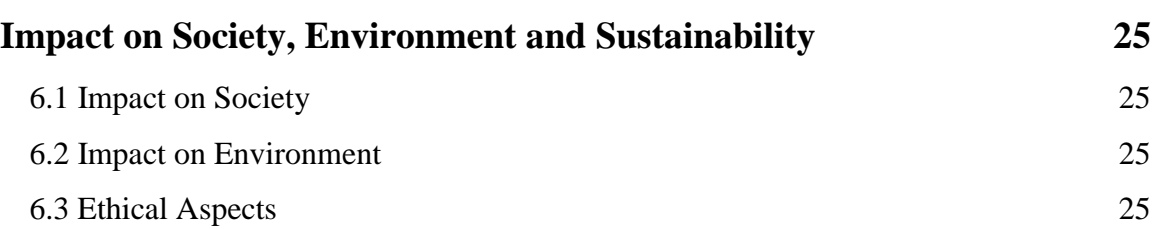

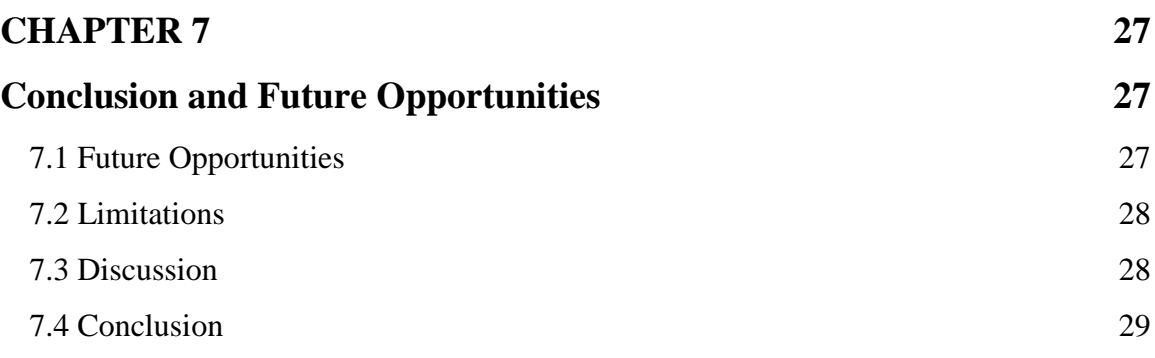

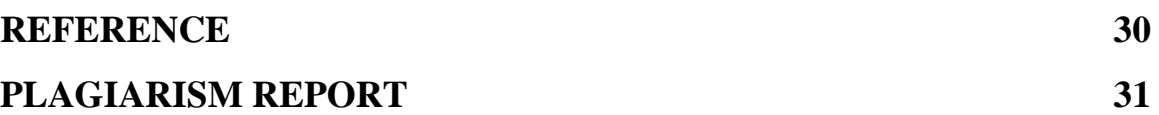

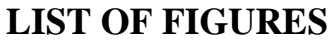

<span id="page-8-0"></span>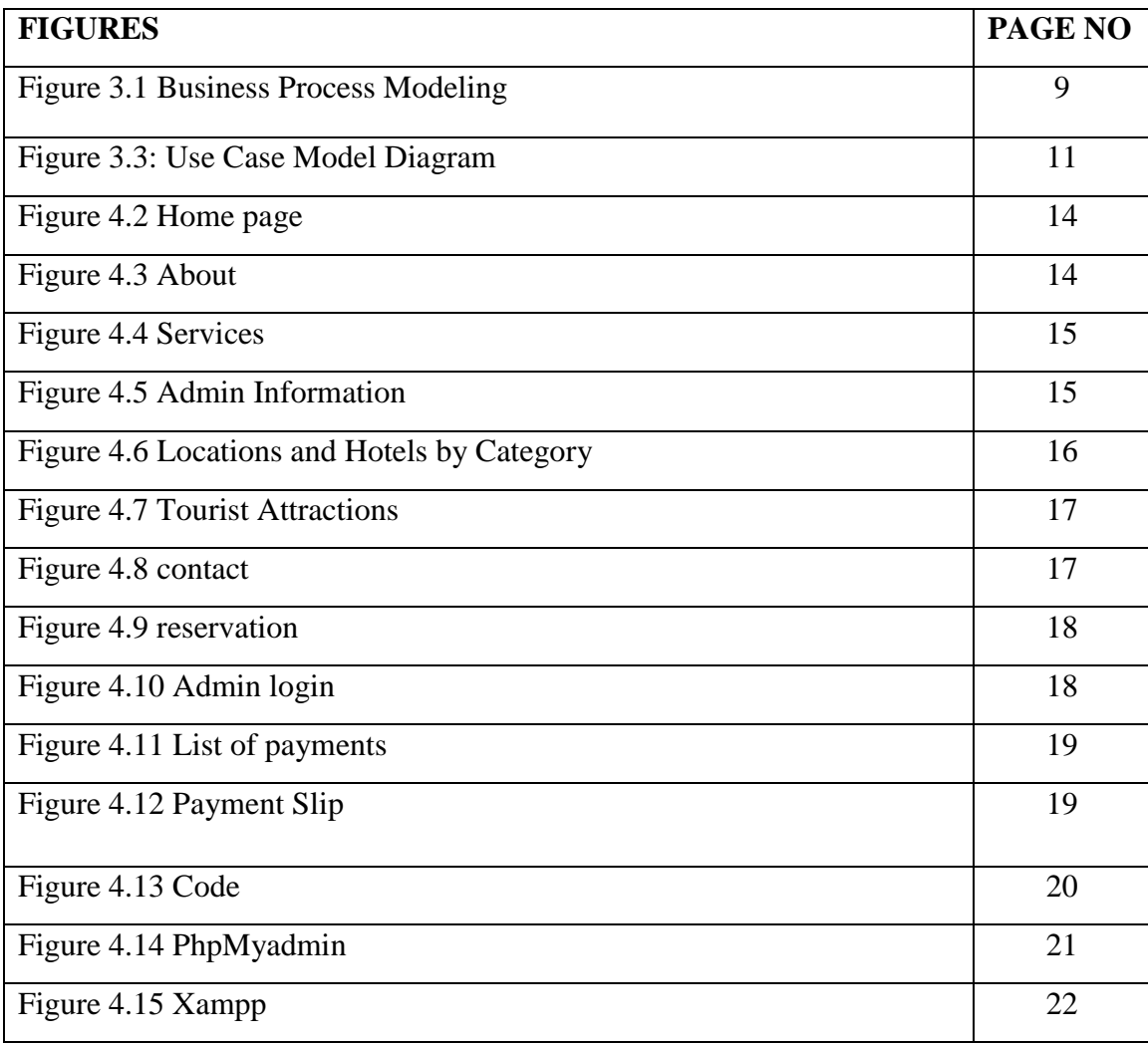

# **LIST OF TABLES**

<span id="page-9-0"></span>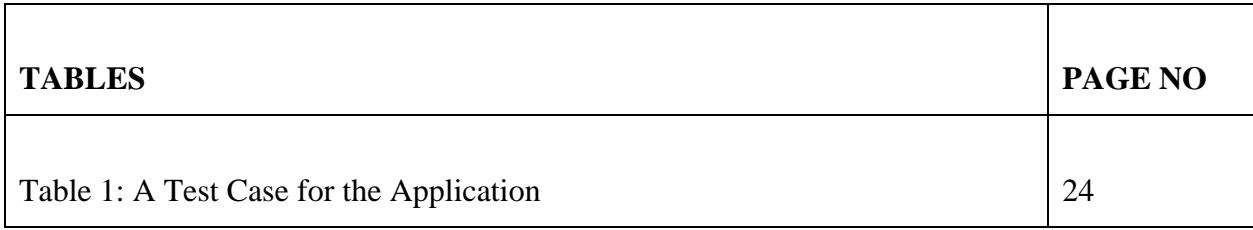

# **CHAPTER 1 INTRODUCTION**

### <span id="page-10-2"></span><span id="page-10-1"></span><span id="page-10-0"></span>**1.1 Introduction**

Bangladesh is filled with a wealth of beautiful nature, cultural monuments, ancient mosques, hotels, structures, forests and hills, wildlife, and shorelines, among many other aspects. Almost all of our country is made up of rivers, and it is home to many incredible natural wonders. In our nation, there are many uses for tourism that is centered on the environment, history, and investigation. Travel for enjoyment, leisure, business, family, or religious reasons is categorically described as tourism.

Every nation on the planet nowadays relies heavily on tourism as its primary source of income. Its range might be local or global. Many visitors go to Bangladesh each year from all corners of the nation to see the nation's many stunning sights. The bulk of tourists come to Cox's Bazaar to enjoy the widest beautiful beach in the world. Unfortunately, the majority of individuals either from this region or elsewhere, need not travel or are unaware of many more stunning locations in our nation. Because of a shortage of pertinent information or preparation, the outcome is unclear. We are creating "Holiday Travels" as a webpage for this reason.

• Individuals from different walks of life could profit from this concept in terms of knowledge and understanding, including both home and internationally.

• There are numerous stunning locations in our nation. Visitors can also register on our webpage.

• When visiting certain locations, they select their own itinerary. Users may quickly and simply find out exactly how to accomplish this, particularly how they can get there, where to remain, and how to plan their preferred timeframe. Anyone could make a reservation on our webpage. Because of this, people will be able to organize their excursions much more easily.

• Additionally, anybody may be using our website to book appointments at nearby restaurants.

• Touring inside our own nation has become simpler. so, we still plan to provide more alternatives in the upcoming weeks.

### <span id="page-11-0"></span>**1.2Motivation**

Since many nations, tourism is an important revenue source. Though being the biggest and speediest company in the world nowadays, aviation in Bangladesh now faces a range of obstacles that are negatively affecting our economy. Due to poor marketing techniques, this sector is not able to meet its goals. Bangladesh's tourist industry is not functioning similarly to other parts of the economy which support different currencies inflows. Hospitality immensely contributed 2.2 percent to the National gdp in 2016, 6.2 percent in 2017, and 7.6 percent in 2019 as a result of tourism and tourism-related activities. Even though it has varied substantially over the years, travelling and tourism's participation to Bangladesh's GDP growth has generally decreased from 2000 to 2019, coming in at 7.6% during that year.

The goal of this initiative is to come up with strategies for getting equally both domestic and international tourists to pick our region as a vacation spot, which will help our industry and tourism business grow. Hospitality may benefit Bangladeshi enterprises, society, and economy if appropriate promotional strategy and technique are developed and put into practice. As a consequence, we think that our website will significantly enhance the overall, ecological, and financial fellow human of our nation.

#### <span id="page-11-1"></span>**1.3Objectives**

In consideration of the expansion of the tourism industry in our nation, we emphasize several of the main objectives of our initiative. Additionally, we've emphasized a few potential objectives for our ongoing development of project:

We want to provide knowledge about the facilities and self-confidence of many locales throughout our nation via our site.

• To discuss different travel options, lodging options, and spas in our nation.

• To enable users to reserve custom travel arrangements.

• Enable individuals to create their own events in which they can create their own itineraries and tag additional individuals.

• To enable users to create their personal websites where other visitors may leave comments and engage in conversation about different travel options.

• For a deeper understanding of their arrangements, customers should be able to save different trip, restaurant, and resort-related plans inside their own shopping list.

#### <span id="page-12-0"></span>**1.4Expected Outcome**

The objective of our endeavor is to create a webpage that will provide individuals with numerous plans and identifying details, enhancing their trip organizing and enabling it much easier to explore various kinds of destinations around our country. This webpage has a subscriber design that makes it easy for guests to interact with it. Prior to using our site, a customer needs create a free account. Then they'll just log in and start using our site to fulfill their own transport needs. so that they won't need other people's help any longer. We are striving to create our site more self-sufficient so that visitors won't need to install extra applications or sites or search for much more internet pages to complete their tasks.

#### <span id="page-12-1"></span>**1.5 Project Management and Finance**

The cost, income, and profitability of a project are all managed through projects financial management, often commonly referred to as financial reporting. It combines strategy, forecasting, planning, sourcing, controlling project expenditures, and invoicing in order to achieve this. Project implementation accounting is unquestionably the most crucial of all these facets of economic project planning. After there, it becomes a matter of maintaining that budget during the duration of the project while making sure the task is finished within the agreed budget. Budget-conscious strategic planning seeks to keep initiatives on track. As a result, managerial accounting for initiatives on a personal level not only aids in better project organization and administration, but also has a favorable impact on the company's growth. This occurs as a result of project finance management's contribution to harmony:

- Capital and anticipated profits on a project.
- the possible effects of a current project on future developments.
- <span id="page-13-0"></span>• influence on your agency as a whole.

### **1.6 Report Arrangement**

The report layout is given below: Chapter 1: Introduction

In Chapter 1, we made an effort to outline the development's beginning, inspiration, goals, and anticipated end. The whole notion is ultimately communicated through the document layout.

Chapter 2: Background

This chapter has covered the user's historical context. Additionally, we pinpoint and outline the development's related tasks and boundaries. Here, the challenges are also described.

Chapter 3: Requirements specification

The functional requirements will constitute the entire subject of this section. simulation of company operations, evaluation of obtained criteria, and modelling and definition of projects use cases. Furthermore, a logical information model and technical specifications are present.

Chapter 4: Design Requirements

The development's design will be addressed in this section. These specifications cover front-end, back-end, information architecture, user experience (UX), and specifications.

Chapter 5: Implementation and testing

This is the point at which the project is complete in its entirety. Mark down any concepts you have for other initiatives.

Chapter 6, Impact on society, environment and sustainability

Here actually discuss about this project social acceptances, effectiveness and sustainability plan

Chapter 7, last but not least, Conclusion and future work. Here discuss about future scope and work ending discussion.

# **CHAPTER 2 BACKGROUND**

### <span id="page-15-2"></span><span id="page-15-1"></span><span id="page-15-0"></span>**2.1 Introduction**

We will describe and go over a few of the existing apps and websites that are comparable to our efforts in this section. We'll work to draw attention to both the good and bad features of numerous websites and applications. We'll discuss whether our web will really be different from other software and websites in addition to the elements we may use to improve our brand. Ultimately, we'll discuss the details and scope of the issue with our service.

### <span id="page-15-3"></span>**2.2 Related Works**

In order to assess the issues and practicality of our definitive technique, that we're going to go into more depth about below, we looked at countless different websites and software.

You may discover a selection of several of the most popular services and programs below.

- deshghuri.com
- Travel mate
- Travel Bangladesh
- wego.com
- zkteco.com.bd
- agoda.com
- expedia.com
- garivara.com.bd
- chowsbd.com

• hotels.com

#### <span id="page-16-0"></span>**2.3 Comparative Studies**

We complied with the instructions given for the associated task. In essence, it is clear from the majority of websites that these sites are mostly used for making accommodation room reservations, automobile rentals, and reservations for tables in restaurants. Therefore, a tourist may often reserve a hotel accommodation whenever they wish to go, but once they arrive at their destination, they may find that the cost of renting a car is prohibitive. Lately, the cost of everyday food products has been extremely expensive in Cox's Bazar. However, there are occasions when visitors are unable to find a car or the appropriate eatery for their dinner in order to sample a certain menu item.

#### **2.3.1 Deshghuri.com**

A website offering vacation packages is this one. There are many other sorts of trip arrangements, and occasionally they provide savings on their journeys. [1].

### **2.3.2 Travel Mate**

The website offers travel packages as well. Additionally, they assist in making accommodation and transportation reservations as well as plane ticket reservations. [2]

#### **2.3.3 Travel Bangladesh**

It is a website that offers content. It can offer names for nearby eateries, resorts, and lodging facilities. However, it loads this website slowly. [3]

### **2.3.4. hotels.com**

It is a website that offers details on hostels. It may offer restaurants, guesthouse, and vacation names as suggestions. However, it loads this webpage slowly. [10]

#### **2.3.5 agoda.com**

It is a web site that seems to provide knowledge. It may offer eatery, motel, and vacation titles as suggestions. However, it loads this webpage slowly. [6]

### **2.3.6 expedia.com**

It is a website that offers knowledge. It may offer eatery, motel, and destination names as suggestions. But downloading on this website takes a long time [7]

### **2.3.7 chowsbd.com**

It is a website that offers knowledge. It may offer dining, resort, and destination names as suggestions. However, it loads this webpage slowly. [9]

# <span id="page-17-0"></span>**2.4 Challenges**

Any activity or endeavor you undertake is likely to encounter difficulties and roadblocks. These are among the toughest challenges that we need to all overcome.

As little more than a result, we too face certain challenges with our project. Being unfamiliar to this kind of medium, we faced some challenges while starting our initiative, but we made every effort to create a website that was both subscriber and aesthetically pleasing as well as informative as possible in order to help others.

Although we made every effort to ensure that our product was error-free, we continue to evaluate it more carefully. The reality that our entire operation is based around tour schedules is another factor. If people do not communicate their thoughts or thoughts, it will be impossible for us to gather information and enhance our platform. We must thus ensure that everything works in both our advantage and the advantage of everyone else. These things could provide us with challenges that we must overcome.

# **CHAPTER 3 REQUIREMENT SPECIFICATION**

# <span id="page-18-2"></span><span id="page-18-1"></span><span id="page-18-0"></span>**3.1 Business Process Modeling**

This section will describe the platform's interface, the program's features, and those who will be capable of using and utilize it. It will illustrate the data needed to create this application and its operation. It is essential since that shows how the platform's interactions with the criteria work.

The characteristics of the software, the project's graphical user, and those qualified to use it will all be covered in this part. It will provide examples of the information required to develop and run this application. It is crucial because it demonstrates how the technology interacts with the requirements.

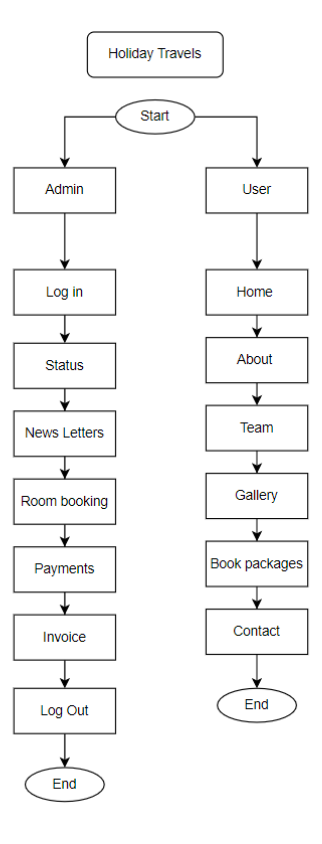

Figure 3.1 Business Process Modeling

### <span id="page-19-0"></span>**3.2 Requirement Collection and Analysis**

• The software will assist individuals in locating and choosing hotels, restaurants, and tourism attractions.

• The program will recommend hotels and surrounding attractions to the visitor when he or she explores for a destination to travel.

- In the same area, they may also locate food and automobiles.
- It will assist them in making hotel, car, and dining reservations.
- The software will send the user a reservation confirmation email when a successful reservation.
- 24 hours per day, customers will be able to book reservations online.

# <span id="page-19-1"></span>**3.3 Use Case Modeling and Description**

Use case diagrams primarily summarize a portion of the connections between use cases, agents, and organizations. It occasionally deviates from the established arrangement. In essence, it establishes a system's foundation, records the objectives, and verifies the system design. It specifies the architecture of a development's actor's desired features, and the actor is also given the capability to create, receive, modify, and delete. Figure 3.1 shows that the thespian customer and admin have access to specific features. User and accommodation book connections are made, and the admin and administrator panel connections are made

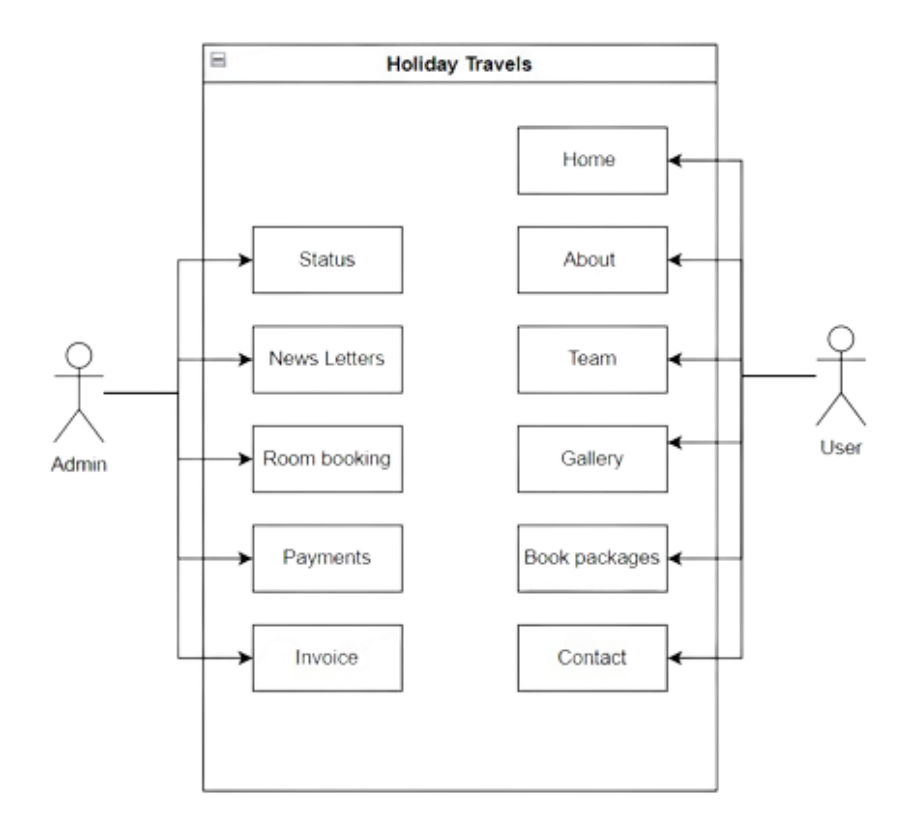

Figure 3.3 Use Case Model Diagram

# <span id="page-20-0"></span>**3.4 Design Requirements**

Every project needs some design requirements to build a good and presentable work.

**Efficient:** We design our application simply.

**User-Friendly:** User friendly system is the first requirement of any project and we tried to work hard on that.

- This software will have two kinds of users: Tourists and Administrator.
- Users can see all type of hotels by division using this approach.
- The visitor can make an appointment and receive a note by mail.
- The administration can handle everything using the content management system.
- The client will receive a notice following the booking's confirmation.
- The administrator may get a user's payment receipt.

# <span id="page-21-0"></span>**3.5 System Requirements**

### **Tools:**

- 1. Xampp
- 2. VS code editor

# **Languages:**

- 1. Php
- 2. My sql
- 3. JAVA R, XML

# **CHAPTER 4 DESIGN SPECIFICATION**

### <span id="page-22-2"></span><span id="page-22-1"></span><span id="page-22-0"></span>**4.1 Front-End Design**

This section will examine the development's user interface (UI). The most important element to complete is the user interface since an unattractive UI would discourage consumers from using the program. This section will cover the front side & back-end website design.

Front-end increased the productivity how a webpage is presented. It is a method of interaction between users and databases. A strategic methods architecture is referred to as front-end design. The interface is typically the much more crucial area of website design. For the symbols we utilized on our webpage, we utilized glyph emblems and font amazing. Bootstrap is a popular front-end tool that speeds up and simplifies website design. In addition to additional Js extensions, Bootstrap offers themes for fonts, panels, icons, tables, navigational, modal interactions, picture carousels, and many other things. The components of the website design are as follows:

Although bootstrap is easy to use and modify, we picked it to be the front end. A system called Bootstrap user creation webpages simpler and quicker. It provides HTML and CSS-based layouts for design, forms, icons, tabular, menus, modal dialogs, photo carnival rides, and more. You may also utilize JavaScript plug-ins with it. To facilitate user interaction with the site, a straightforward front-end experience was created. In essence, this architecture increases the tourist appeal of a website. Additionally, we need to consider how we can make our website more appealing as it manages tourism. This is why we employ slideshows, a lot of photos, and several types of sections with features unique.

Our webpage has fully responsive. The following are the webpage designs:

#### <span id="page-22-3"></span>**4.2 Home Page**

This is our application 1<sup>st</sup> interface which contains all options.

©Daffodil International University 13

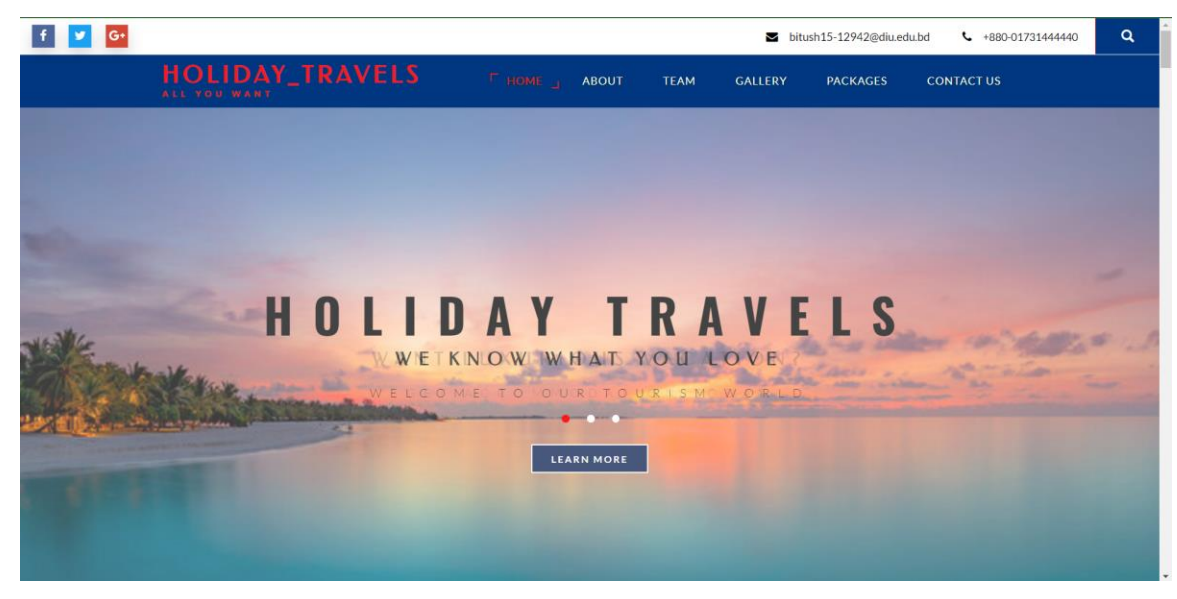

Figure 4.2 Home page

# <span id="page-23-0"></span>**4.3 About**

In this page we can find instructions about important things during travel.

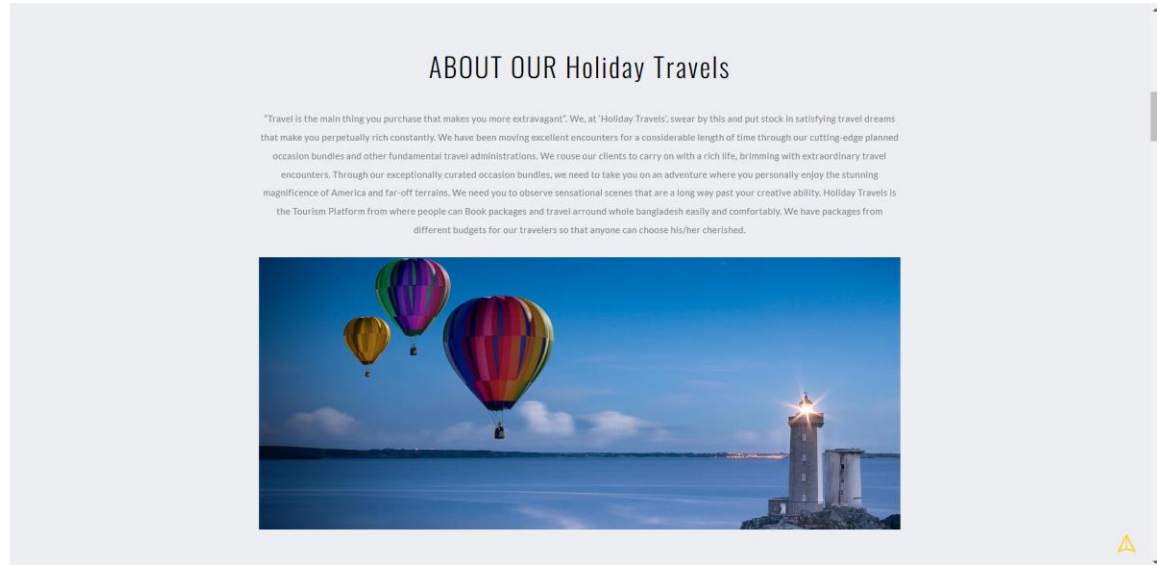

Figure 4.3 About

# <span id="page-24-0"></span>**4.4 Services**

In this feature we can find nutrition information. To the clients, we provided details about our offerings. The hospitality accommodations, dining options, and transportation services are covered in that. The tourists' safety was enhanced, and we included a consultant.

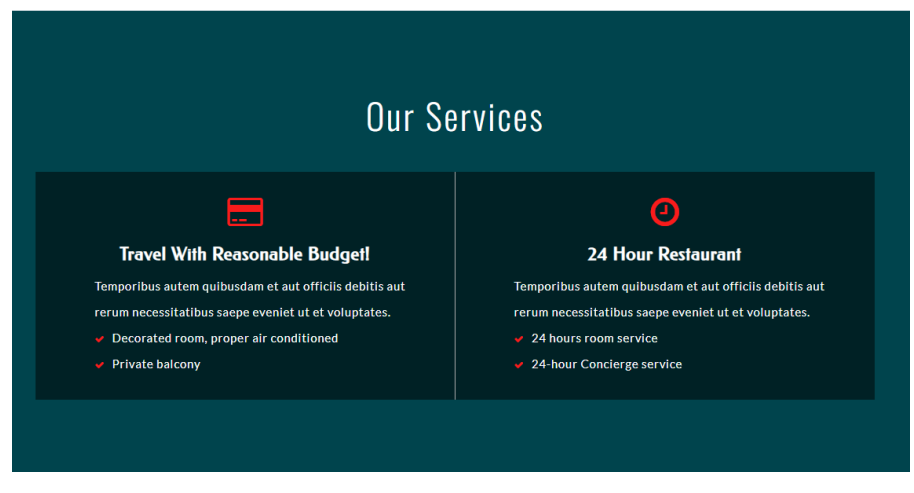

Figure 4.4 Services

# <span id="page-24-1"></span>**4.5 Admin Information**

In this feature we can see team of each tour. We included our esteemed superintendent, who had led us in making this project, and produced it for our group members.

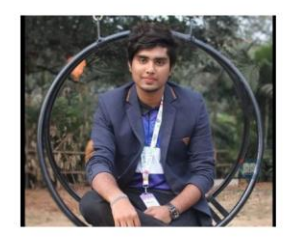

**Bitush Chandra Halder** Founder ID: 191-15-12942 Department of CSE

# **Admin Information**

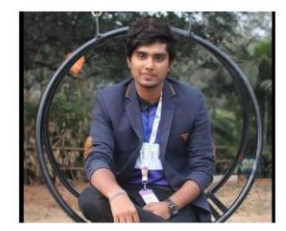

**Bitush Chandra Halder** Partner ID: 191-15-12942 Department of CSE

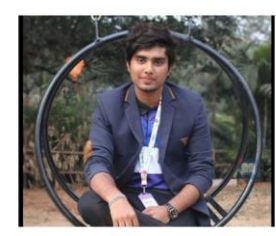

**Bitush Chandra Halder** Partner ID: 191-15-12942 Department of CSE

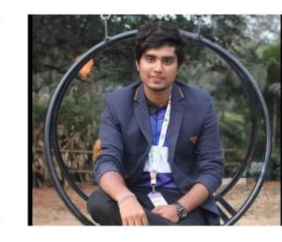

**Bitush Chandra Halder** Partner ID: 191-15-12942 Department of CSE

#### Figure 4.5 Admin Information

# <span id="page-25-0"></span>**4.6 Locations and Hotels by Category**

We offered our properties in groups. If anybody wishes to visit a tourist destination in the Chittagong region, we may offer them lodging, transportation, and local delicacies.

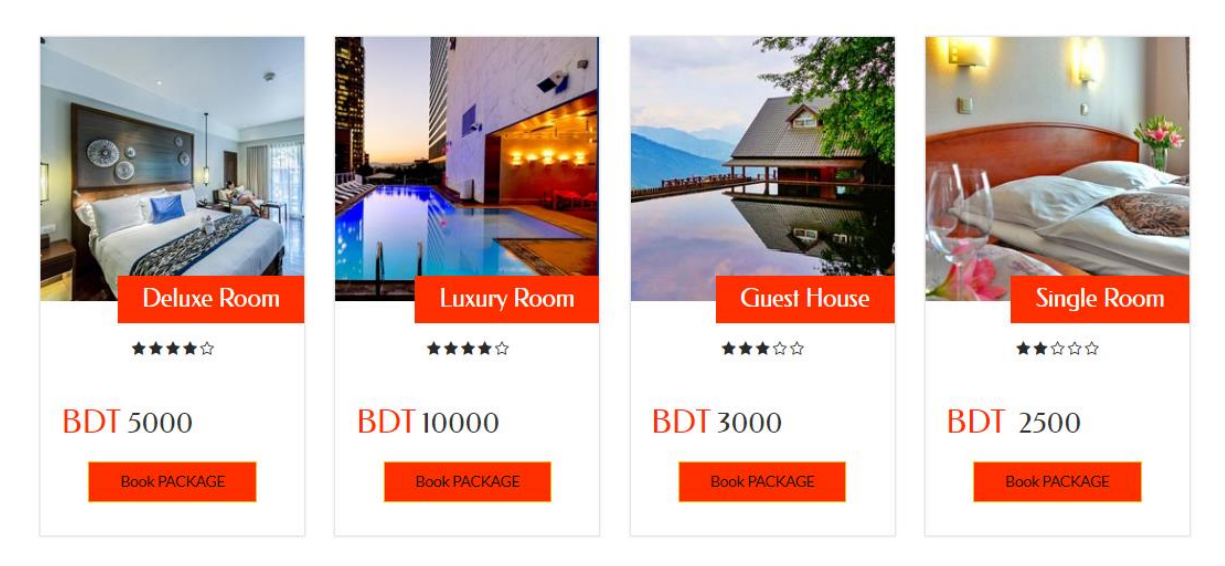

# DHAKA TO SHUNDARBAN PACKAGES

Figure 4.6 Locations and Hotels by Category

# <span id="page-25-1"></span>**4.7 Tourist Attractions**

We can include guest images and comments that they have discussed with us. They may rank us and offer us compliments.

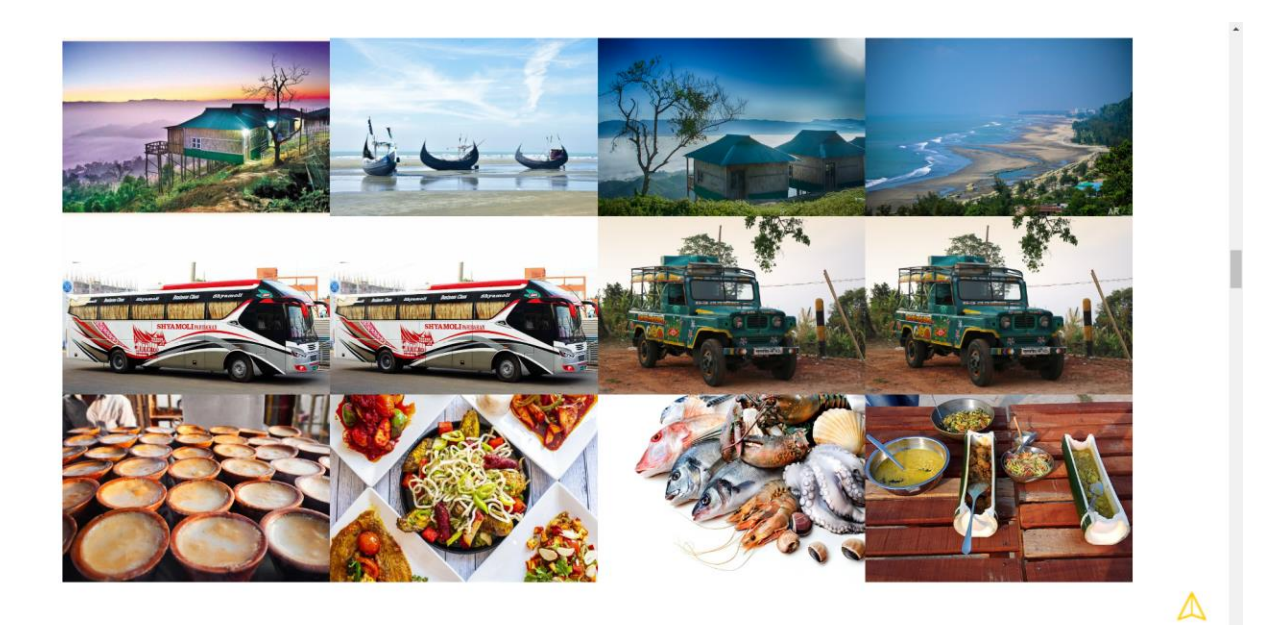

Figure 4.7 Tourist Attractions

# <span id="page-26-0"></span>**4.8 Contact**

Use this website to reach us. From this section, users may get our postal address and phone number.

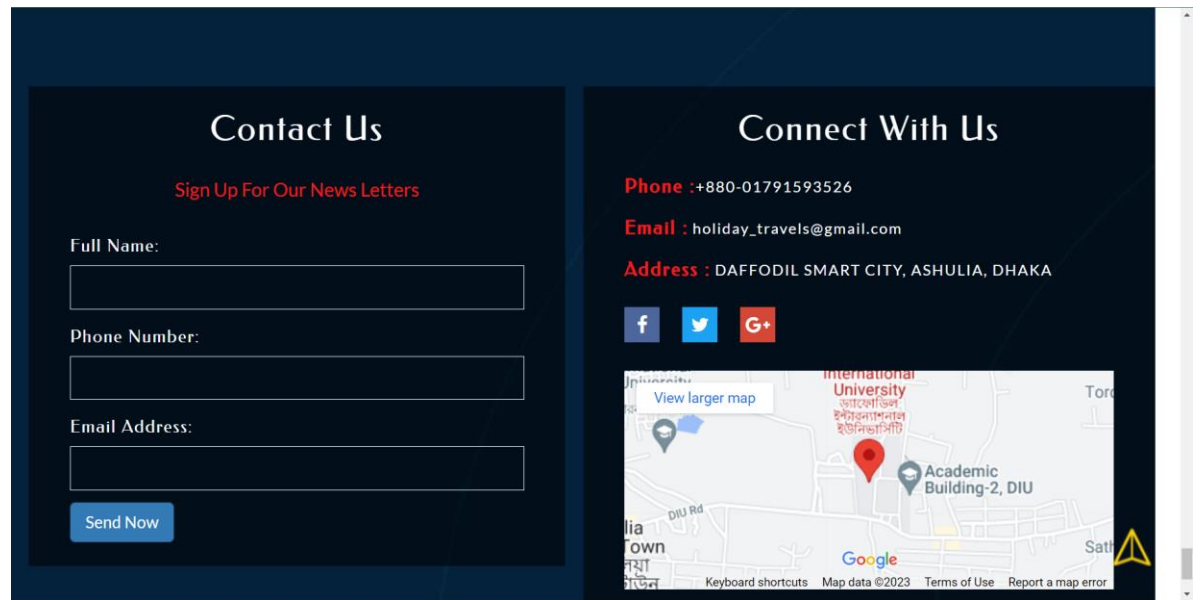

Figure 4.8 contact

# <span id="page-27-0"></span>**4.9 Reservation**

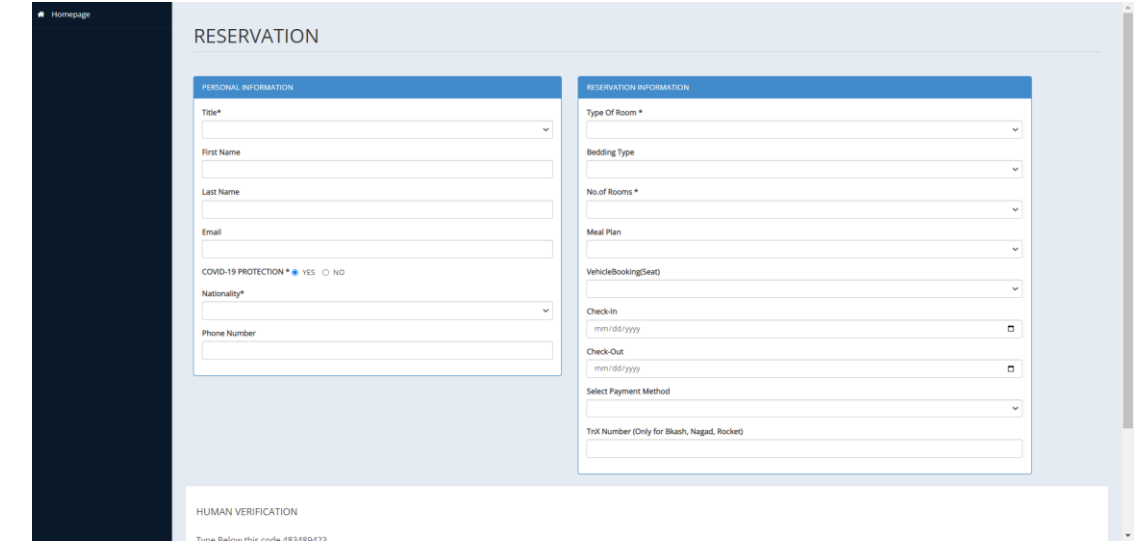

From there, visitors may make reservations for lodging, transportation, and dining.

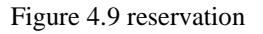

# <span id="page-27-1"></span>**4.10 Admin Login**

The administrator can log through there and perform his duties.

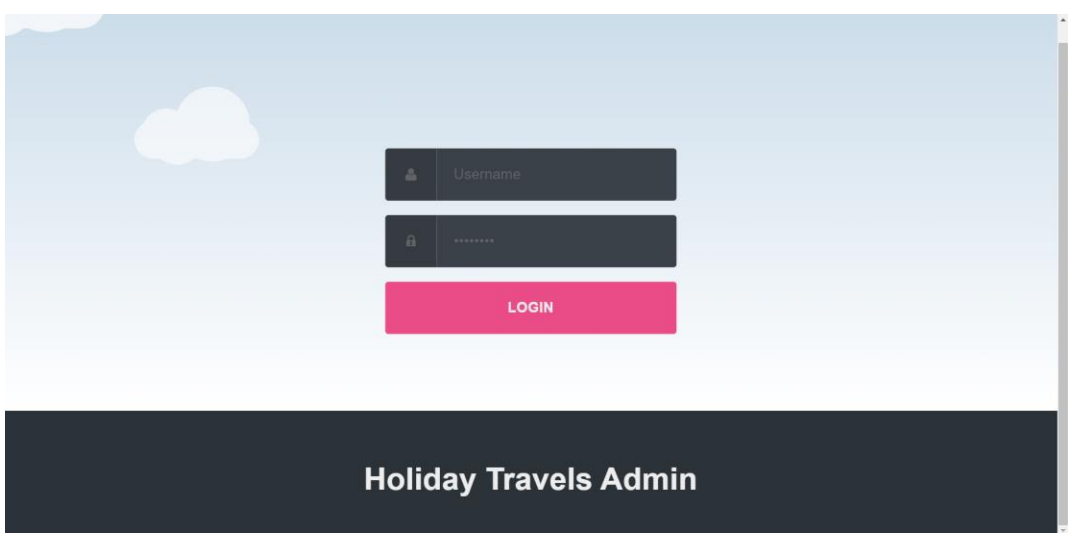

Figure 4.10 Admin login

# <span id="page-28-0"></span>**4.11 List of payments**

Admin has access to the outstanding payments of any booked guests

| <b>Payment Details</b>       |                      |                 |            |              |                |                   |                  |                 |        |          |                   |
|------------------------------|----------------------|-----------------|------------|--------------|----------------|-------------------|------------------|-----------------|--------|----------|-------------------|
|                              |                      |                 |            |              |                |                   |                  |                 |        |          |                   |
| $10 \times$ records per page |                      |                 |            |              |                |                   |                  |                 |        | Search:  |                   |
| Name                         | Room type            | <b>Bed Type</b> | Check in   | Check out    | No of Room     | <b>Meal Type</b>  | <b>Room Rent</b> | <b>Bed Rent</b> | Meals  | Gr.Total | Print             |
| Miss, dfhn zati              | <b>Deluxe Room</b>   | Double          | 2021-12-08 | 2021-12-31   | $\overline{1}$ | <b>Breakfast</b>  | 5060.00          | 202.40          | 101.20 | 5363.60  | $\bigoplus$ Print |
| Mr. dfyulfyuil fyilyfi       | Single Room          | Single          | 2021-12-20 | 2021-12-30   | $\overline{4}$ | <b>Breakfast</b>  | 6000.00          | 30.00           | 15.00  | 6045.00  | $\bigoplus$ Print |
| Mr. hasan rahman             | <b>Guest House</b>   | Double          | 2022-04-28 | 2022-04-30 3 |                | <b>Full Board</b> | 1080.00          | 28.80           | 7.20   | 1116.00  | Print             |
| Mr. jk aERH                  | Deluxe Room          | Triple          | 2021-12-14 | 2021-12-30 3 |                | <b>Half Board</b> | 10560.00         | 316.80          | 105.60 | 10982.40 | $\bigoplus$ Print |
| Mr. ripon ftjdrtke6t7u       | <b>Deluxe Room</b>   | Double          | 2022-01-08 | 2022-01-10 2 |                | Breakfast         | 880.00           | 17.60           | 8.80   | 906.40   | $\bigoplus$ Print |
| Mr. rownok ripon             | Single Room          | Single          | 2022-04-29 | 2022-04-30   | $\overline{4}$ | <b>Half Board</b> | 600.00           | 4.50            | 1.50   | 606.00   | $\bigoplus$ Print |
| Mr. xxx ggg                  | <b>Deluxe Room</b>   | Single          | 2021-12-27 | 2021-12-29 2 |                | <b>Half Board</b> | 880.00           | 13.20           | 4.40   | 897.60   | $\bigoplus$ Print |
| Mrs. y5y5ty yyyy             | Single Room          | Triple          | 2021-12-28 | 2021-12-31   | $\overline{2}$ | <b>Breakfast</b>  | 900.00           | 27.00           | 13.50  | 940.50   | $Q$ Print         |
| Prof. ripon zinia            | Deluxe Room          | Triple          | 2021-12-20 | 2021-12-30 3 |                | <b>Half Board</b> | 6600.00          | 198.00          | 66.00  | 6864.00  | $\bigoplus$ Print |
| Rev. KJ.HVBIL.UYFV:J KHJVB   | <b>Superior Room</b> | Single          | 2021-12-21 | 2021-12-22 2 |                | <b>Full Board</b> | 640.00           | 12.80           | 3.20   | 656,00   | $\bigoplus$ Print |

Figure 4.11 List of payments

# <span id="page-28-1"></span>**4.12 Payment Slip**

Guests' purchase slips can be saved by the admin.

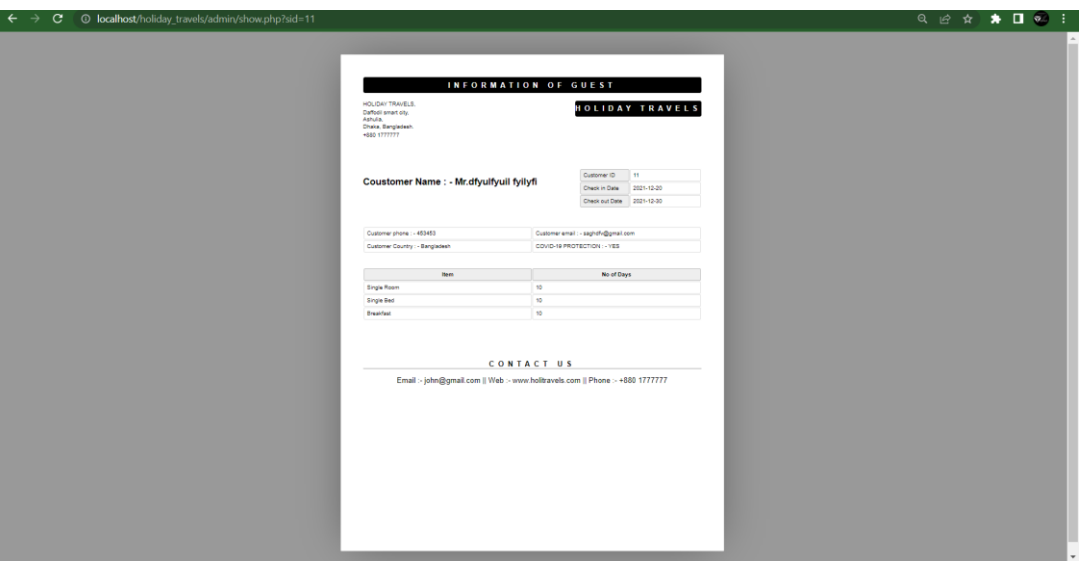

Figure 4.12 Payment Slip

# <span id="page-29-0"></span>**4.13 Back-End Development**

A platform's back end serves as the most important component. The institution as a whole is built on it. The normalization is referred to as the "back-end" of operations. The backend has several components, such as server-side or development environments, data management, security, identification, authorization, validation of data, backup and recovery, and so forth. The webpage back end was built using Raw-PHP. Below is a list of the primary reasons. Hypertext Markup language, or PHP, is an open-source back-end language of programming that offers a lot of features. It is only possible to combine PHP with HTML.

PHP is a fast and convenient way database management system built on a data repository that can support several simultaneous web servers. MySQL is an open source javascript library that would be employed to create web-based programs.

Combined, PHP and MySQL programmers might produce a very dependable and adaptable Web service.

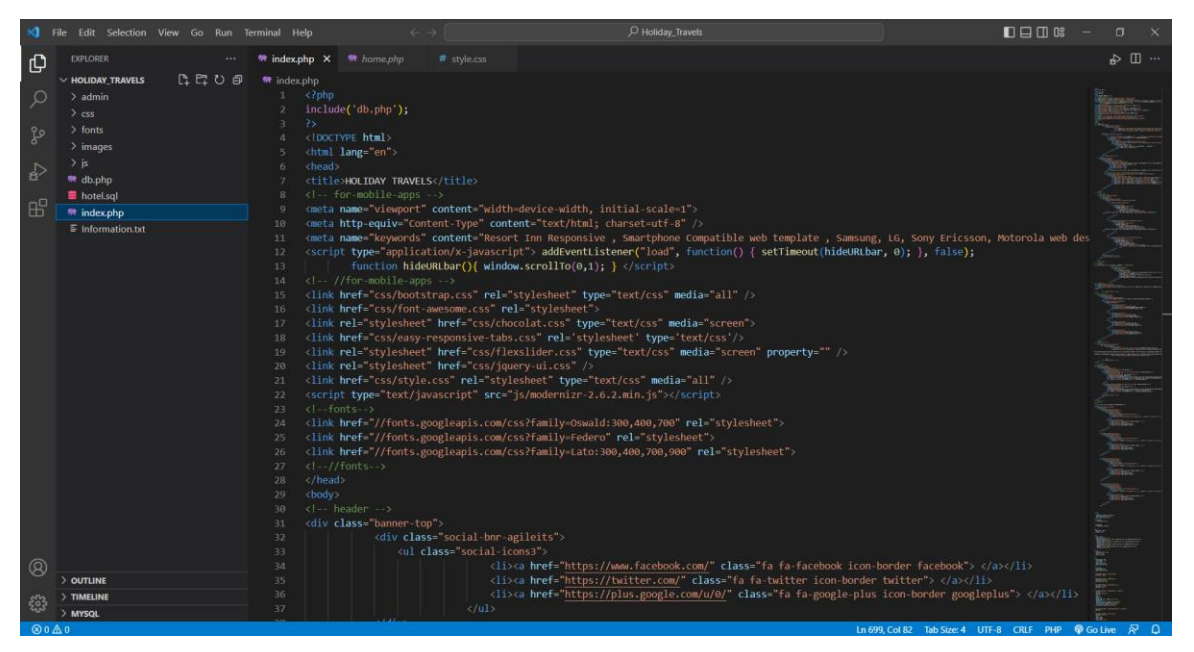

Figure 4.13 Code

# <span id="page-30-0"></span>**4.14 Database Loading**

Making the platform's database required the use of MySQL. The aggregation of structured data that makes up a database is all there is. To properly meet your specific needs, you can also study and edit the password. RDBMS.e. refers to MySQL since it combined all of them.

The most commercial and open structural SQL-based database management system is termed MySQL. Major the relational database management technology (RDBMS) MySQL is used to create web-based software programs. A database engine telecom infrastructure into one or perhaps more attribute table where different data kinds can be linked with each other. Software developers may create, modify, and download information from relational database systems using the computer language SQL, alongside the ability to control user access. In contrast to relational database systems and SQL, an RDBMS like MySQL handles users, permits internet connectivity, and facilitates database security checking and backing creation. It also interacts with a windows version to construct a database table in a computer's storage solution.

|                         | El Server: 127.0.0.1 > Batabase: hotel                                                                                                    |                                                          |             |                                       |          |          |  |  | 春天         |
|-------------------------|----------------------------------------------------------------------------------------------------|----------------------------------------------------------|-------------|---------------------------------------|----------|----------|--|--|------------|
| Structure               | SQL 4 Search i Query - Export - Import / Operations = Privileges & Routines O Events 36 Triggers 30 Tracking 4 Designer 3 Central columns |                                                          |             |                                       |          |          |  |  |            |
|                         |                                                                                                    |                                                          |             |                                       |          |          |  |  |            |
| <b>Filters</b>          |                                                                                                    |                                                          |             |                                       |          |          |  |  |            |
| Containing the word:    |                                                                                                    |                                                          |             |                                       |          |          |  |  |            |
| Table a                 | Action                                                                                                    |                                                          | Rows @ Type | Collation                             | Size.    | Overhead |  |  |            |
| contact                 | Browse & Structure & Search 3-i Insert E Empty @ Drop                                                                                     |                                                          |             | 25 InnoDB latin1_swedish_ci           | 16.0 KiB |          |  |  |            |
| $\Box$ login            | Browse > Structure & Search 3-i Insert Empty @ Drop                                                                                       |                                                          |             | 2 InnoDB latin1 swedish ci            | 16.0 KiB |          |  |  |            |
|                         | □ newsletterlog A Browse & Structure & Search Be Insert B Empty O Drop                                                                    |                                                          |             | 0 InnoDB latin1_swedish_ci            | 16.0 KiB |          |  |  |            |
| payment                 | $\Rightarrow$                                                                                                    | Browse J. Structure & Search 32 Insert E Empty @ Drop    |             | 11 InnoDB latin1_swedish_ci           | 16.0 KiB |          |  |  |            |
| $\Box$ room             | ÷.                                                                                                    | Browse [Li Structure   Search   Li Insert   Empty @ Drop |             | 15 InnoDB latin1 swedish ci           | 16.0 KiB |          |  |  |            |
| combook                 | Browse & Structure & Search Sa Insert E Empty @ Drop                                                                                      |                                                          |             | 4 InnoDB latin1 swedish ci            | 16.0 KiB |          |  |  |            |
| 6 tables                | Sum                                                                                                    |                                                          |             | 57 InnoDB utf8mb4_general_ci 96.0 KiB |          | 0B       |  |  |            |
| ↑ Check all             | With selected:                                                                                                    | $\checkmark$                                             |             |                                       |          |          |  |  |            |
| Print & Data dictionary |                                                                                                    |                                                          |             |                                       |          |          |  |  |            |
|                         |                                                                                                    |                                                          |             |                                       |          |          |  |  |            |
| Create table            |                                                                                                    |                                                          |             |                                       |          |          |  |  |            |
| Name:                   |                                                                                                    | Number of columns: 4                                     |             |                                       |          |          |  |  |            |
|                         |                                                                                                    |                                                          |             |                                       |          |          |  |  |            |
|                         |                                                                                                    |                                                          |             |                                       |          |          |  |  | ${\sf Go}$ |
|                         |                                                                                                    |                                                          |             |                                       |          |          |  |  |            |
|                         |                                                                                                    |                                                          |             |                                       |          |          |  |  | в          |
|                         |                                                                                                    |                                                          |             |                                       |          |          |  |  |            |
|                         |                                                                                                    |                                                          |             |                                       |          |          |  |  |            |
|                         |                                                                                                    |                                                          |             |                                       |          |          |  |  |            |
|                         |                                                                                                    |                                                          |             |                                       |          |          |  |  |            |
|                         |                                                                                                    |                                                          |             |                                       |          |          |  |  |            |

Figure 4.14 PhpMyadmin

# <span id="page-30-1"></span>**4.15 Server**

We use our server using Xampp.

|                                  |                                                                                                    |                             | [3] XAMPP Control Panel v3.2.4 [ Compiled: Jun 5th 2019 ]                                                                                                    |                |       |         |      | П              | X               |
|----------------------------------|----------------------------------------------------------------------------------------------------|-----------------------------|----------------------------------------------------------------------------------------------------|----------------|-------|---------|------|----------------|-----------------|
|                                  | XAMPP Control Panel v3.2.4                                                                                                    | D<br>Config                 |                                                                                                    |                |       |         |      |                |                 |
| <b>Modules</b><br><b>Service</b> | <b>Module</b>                                                                                                    | PID(s)                      | Port(s)                                                                                                    | <b>Actions</b> |       | Netstat |      |                |                 |
|                                  | Apache                                                                                                    | 244<br>12804                | 80, 443                                                                                                    | <b>Stop</b>    | Admin | Confia  | Logs | <b>D</b> Shell |                 |
|                                  | <b>MySQL</b>                                                                                                    | 12112                       | 3306                                                                                                    | <b>Stop</b>    | Admin | Config  | Logs |                | <b>Explorer</b> |
|                                  | FileZilla                                                                                                    |                             |                                                                                                    | <b>Start</b>   | Admin | Config  | Logs | Services       |                 |
|                                  | Mercury                                                                                                    |                             |                                                                                                    | Start          | Admin | Config  | Logs | C Help         |                 |
|                                  | <b>Tomcat</b>                                                                                                    |                             |                                                                                                    | <b>Start</b>   | Admin | Confia  | Logs |                | Quit            |
|                                  | 9:19:40 PM [main]<br>$9:19:40$ PM [main]<br>9:19:40 PM [main]<br>9:19:40 PM [main]<br>9:19:44 PM [Apache]<br>9:19:45 PM [Apache]<br>9:19:45 PM [mysql]<br>9:19:45 PM [mysql] | <b>Initializing Modules</b> | All prerequisites found<br><b>Starting Check-Timer</b><br><b>Control Panel Ready</b><br>Attempting to start Apache app<br>Status change detected: running<br>Attempting to start MySQL app<br>Status change detected: running |                |       |         |      |                | ۸<br>v          |

Figure 4.15 Xampp

# <span id="page-31-0"></span>**4.16 Interaction Design and User Experience**

This section will examine the development's user interface (UI). The most important element to complete is the user interface since an unattractive UI would discourage consumers from using the program. This section will cover the front side & back-end website design.

# <span id="page-31-1"></span>**4.17 Implementation Requirements**

To implement or run application we need to fulfill some requirements. As for running our PHP code we used VSCode. Our project is an application so we defiantly need a browser to live our application.

### **CHAPTER 5**

### **IMPLEMENTATION AND TESTING**

# <span id="page-32-2"></span><span id="page-32-1"></span><span id="page-32-0"></span>**5.1 Implementation of Database**

For implementing our database, we used

• MYSQL

MySQL is the de-facto standard database system for application with HUGE volumes of both data and end-users [6].

# <span id="page-32-3"></span>**5.2 Execution of Front-End Design**

We use- HTML, a library from CSS called bootstrap and JavaScript.

### <span id="page-32-4"></span>**5.3 Implementation of Interactions**

It's crucial to interact with numerous people and also get their opinions while creating a powerful application. Our lecturers largely discussed and provided feedback on our submission plan. After including some features, we even talk about our thoughts with friends and relatives to make a userfriendly application.

### <span id="page-32-5"></span>**5.4 Testing Implementation**

An application's testing procedure is essential to its implementation. No matter how skillfully we do something, mistakes will still happen. Testing is therefore a crucial phase. If we evaluate our software at each level after completing a task, it will require us worse off time to fix a problem.

### <span id="page-32-6"></span>**5.5 Test Results and Reports**

The test case table is given below:

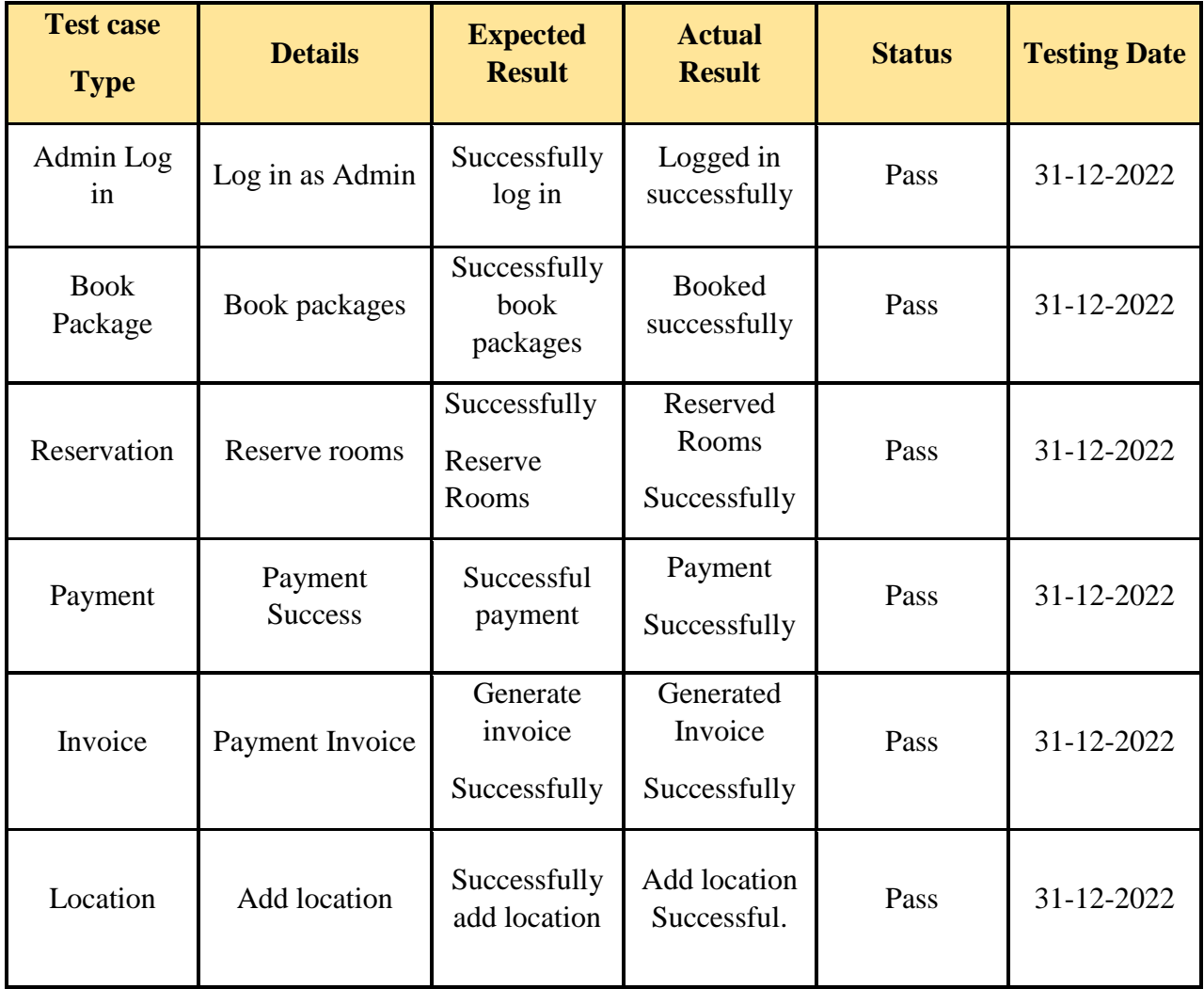

#### **CHAPTER 6**

# <span id="page-34-1"></span><span id="page-34-0"></span>**IMPACT ON SOCIETY, ENVIRONMENT AND SUSTAINABILITY**

#### <span id="page-34-2"></span>**6.1 Impact on Society**

A tourist website is one that provides percent of global consumers, ticket costs, or a combination of the two. Over 1.5 billion airlines overbook travel each year, 70% of those online.

Each and every travel company could formerly run entirely offline. No tour operator can operate nowadays without having a web presence, given the development of cutting-edge technology developments and the constantly increasing digital environment. This is perhaps the reason that there are numerous travel websites available on the Internet. Unfortunately, not every one of them offer beneficial or trustworthy solutions. That each development company has a long-term goal and plan. This study describes the company's future traits and goals.

#### <span id="page-34-3"></span>**6.2 Impact on Environment**

Any modification to the environment—whether favorable or unfavorable—resulting from the operations or services of a facility is referred to as an environmental consequence. It might also be used to describe the effects that people's choices and deeds have on the surroundings.

#### <span id="page-34-4"></span>**6.3 Ethical Aspects**

It is a thorough document that outlines the administrative, social, and economic aspects of the system as well as its aims. The industry professionals might streamline routine tasks thanks to these concepts for all-business applications. Our principal goal is to keep all traveler safe and happy journey.

When a user signs into our system using the proper information, our program must provide an interface divided into five segments. directions, an appointment, a doctor in case of emergency,

and tourism spot part are here. Following the Dashboard part, there is another new feature in this section. Here, there are holiday travels important information is contained in each of the sections.

The digital era is fueled by ongoing competition and is knowledge-based. A smartphone feature was created today, but it won't be long before a second one with more features appears, making the first request less valuable. We intend to establish our application work pretty aggressively for this competition. Customers will be able to get this web software for nothing. You might find any information more quickly by browsing. Without advertising, usage will be considerably more enjoyable. Our application users will benefit from the agreements we will make with the proper tour plan. They have access to immediate assistance for any issue.

### **CHAPTER 7**

### **CONCLUSION AND FUTURE OPPORTUNITIES**

### <span id="page-36-2"></span><span id="page-36-1"></span><span id="page-36-0"></span>**7.1 Future Opportunities**

Nothing within this world is constant. We must modify our strategies in light of the fact that requirement changes throughout time. We are going to be developing a brand-new, intriguing feature for our program.

- Improving of payment gateway and convert mail system to SMS.
- Add more hotel in our database.
- Live our site and app for real life experience.
- Develop the app to a better one.
- We'll use firebase to create the database of the app.

• A suggestion or recommendation system will be created, allowing clients to get a variety of options based on their needs.

- We must add a blog site, it would be crazy.
- Ensure the security of our tourists more.

• We'll include an area for client feedback. People place greater faith in people who have worked with a firm than in the company itself. These folks who have already tried your services express their thoughts and advise others to do so as well. These viewpoints aid in persuasion and the acquisition of more devoted clients

- Widening the window of accessibility for our website.
- The proverb says, "One hand washes the other, both hands wash the face."

A tour operator might partner with other businesses and services via the online platform to enhance its level of popularity. Via our website, we thereby expand our relationship with other institutions.

- We'll provide exclusive advertising possibilities.
- It will have more reliability.
- It would enable travelers to save additional time and money.
- We'll use captivating graphics to draw in more visitor

• As most people know, augmented reality has grown in popularity as a tourism-related topic. It offers excursions with guides in every region in the earth. Some who desire to explore obscure locations or small towns may find this to be immensely beneficial. We can provide customers a 360-degree glimpse

### <span id="page-37-0"></span>**7.2 Limitations**

We'll combine blockchain solutions with tourists, which is a smart move given that it can increase transparency and protection. For instance, we have to give hoteliers and flights consumer information. The intelligence that is sent between businesses may be tracked. Cryptography can increase the security of this by avoiding data fraud and tampering. In near future we will surely going to try to remove all these limitations.

### <span id="page-37-1"></span>**7.3 Discussion**

This movement's goal is to make guest transit easier. We had unique intentions for the clients. by putting in place an online scheduling system that enables travelers to secure a slot whenever it's convenient for them. This system was developed to give users the greatest online booking experience possible. The procedure is simple and enjoyable to utilize. They are not required to wait till they get to their destination for anything like the appointment. Utilizing their smartphone, they may relax at home, choose destinations quickly, and reserve a hotel room, a car, and restaurants. The important thing is that we are now conscious of how tourists are intimidated in tourist areas.

### <span id="page-38-0"></span>**7.4 Conclusion**

.

The aim of this initiative is to facilitate visitor transit. We had distinctive plans for the consumers. by establishing an online scheduling method that allows travelers to reserve a spot at their convenience. In order to give user, the best possible internet booking environment, we this system was created. It's an easy and pleasant process to use. They are not compelled to wait for something like the reservation until they reach their target place. They may recline from home, pick locations easily, book a hotel room, a car, and restaurants using their smartphones. The crucial point is that we are now aware of the intimidation of visitors in tourism destinations.

### **REFERENCE**

- <span id="page-39-0"></span>[1] "MySQL" Available at: << https://en.wikipedia.org/wiki/MySQL>>, last accessed on 31.12.22 at 02 AM.
- [2] "PhpMyadmin" Available at << https://www.phpmyadmin.net/ >>, last accessed on 31.12.22 at 03 AM.
- [3] "Localhost" Available at << http://localhost/>>>, last accessed on 31.12.22 at 03 AM.
- [4] "Xampp" Available at << [https://www.apachefriends.org>](https://www.apachefriends.org/)>, last accessed on 31.12.22 at 01 AM.
- [5] "Use Case Model Diagram" Available at<< [https://app.diagrams.net/,l](https://app.diagrams.net/)ast accessed on 31.12.22 at 07 PM.
- [6] "Data Flow Diagram" Available at << https://online.visual-paradigm.com/,last accessed on 31.12.22 at 08 PM.
- [7] "Visual Studio Code" Available at << https://code.visualstudio.com/>>, last accessed on 31.12.22 at 01 AM.
- [8] "deshghuri.com" Available at << <https://deshghuri.com/>>>, last accessed on 31.12.22 at 01 AM]
- [9] "travel mate bangladesh" Available at<< <https://www.travelmate.com.bd/> >>, last accessed on 31.12.22 at 01 AM.
- [10] "wego" Available at<< [https://www.wego.com.bd/>](https://www.wego.com.bd/)>, last accessed on 31.12.22 at 01 AM.
- [11] "agoda.com" Available at << [https://www.agoda.com/>](https://www.agoda.com/)>>, last accessed on 31.12.22 at 01 AM.
- [12] "zkteco.com.bd" Available at<<**https://www.echo500.com/>>**, last accessed on 31.12.22 at 01 AM.
- [13] "expedia.com" Available at << <https://www.expedia.com/>>>, last accessed on 31.12.22 at 01 AM.
- [14] "garivara.com.bd" Available at<< <https://garivara.com.bd/> >>, last accessed on 31.12.22 at 01 AM.

# **PLAGIARISM REPORT**

### <span id="page-40-0"></span>HOLIDAY TRAVELS: DESIGN AND DEVELOPMENT OF A WEB BASED TOURISM MANAGEMENT SYSTEM

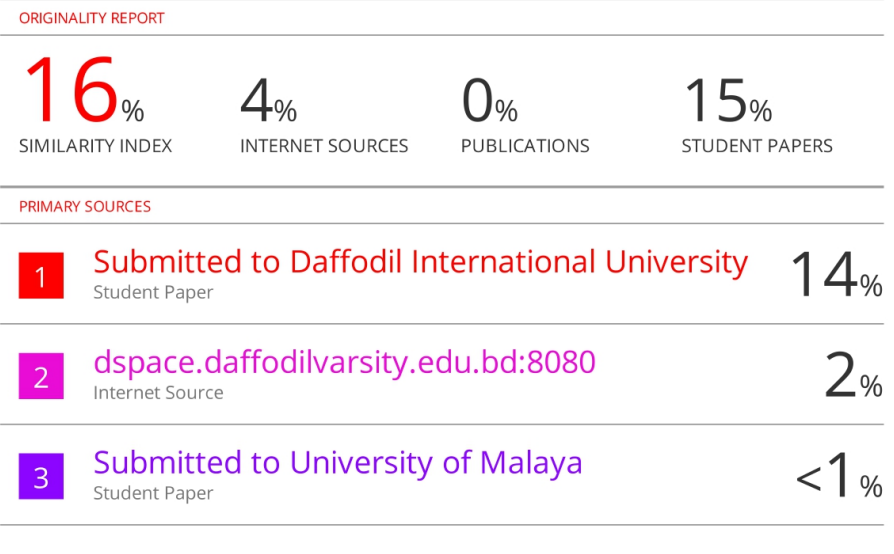

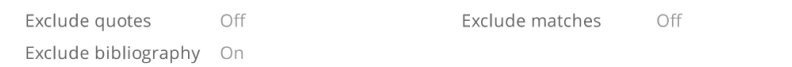